Adobe Photoshop 2022 (Version 23.2) Free [32|64bit] [Updated]

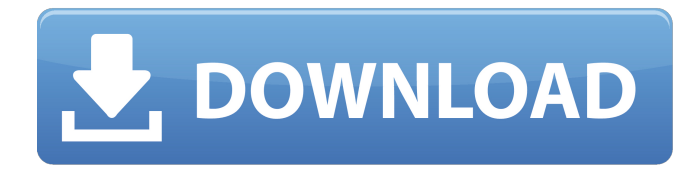

#### **Adobe Photoshop 2022 (Version 23.2) With Key Free [Updated-2022]**

What Is Photoshop? Photoshop is a type of raster graphics editor. It was originally developed by Adobe Systems in 1987 as a tool for graphic designers to create graphics for publication. It was bought by Adobe Systems in 1990 and released to the public in 1992. Photoshop is now owned by Adobe Systems, Inc. and available for free download. Essentially, Photoshop is a drawing program. You can draw using a pen or stylus (Wacom tablet). You can trace an image using a magic wand tool and fill and paste it with elements. You can rotate, crop, modify, and edit almost any type of graphic, and it does all of these things well. The newest version of Photoshop is Photoshop CS, which is the current version and has been under constant development since 1992. The current version is CS8, which includes the addition of the Live Draw tool and the Power of Web app. Main Features of Photoshop Adjustment Layer An Adjustment Layer is a special type of layer that changes the appearance of other layers. They can be used as a layer mask or a transparency mask. You can create Adjustment Layers using the Layer's Adjustment dropdown menu. The adjustment layer enables you to change the color of an image by using the right menu or by using a mask that includes a color range. You can overlay up to 20 layers at a time, but the Adjustment layer can be overlaid over 20 at a time as well. In a PDF file, one layer is allowed to be covered by another layer, but there is no limitation on how many Adjustment layers you can add. In the Version panel, you can see the Adjustment Layers you have added by default. Some adjustments include: Blend If can be set to Normal, Multiply, Additive, or Subtract. You can blur the image by using Soften or Sharpen. You can apply a gradient or multiply the color. You can apply a Hue/Saturation adjustment to select a portion of the image and change it. You can change the color of the top layer using the Colorize tool. Layer blending Layers can be blended, which allows for different colors and effects in the bottom layers when they are painted over the top layer. The Layer Blending tool is available in the Drawing Tool panel and in the Adjustment Layers panel

#### **Adobe Photoshop 2022 (Version 23.2) Registration Code [Mac/Win]**

This article will walk you through a simple image editing workflow. It will not discuss advanced techniques such as raw vs jpeg, choosing the best exposure setting, sharpening, or setting up color profiles. My image editing workflow: from a raw file to an image you can send to friends 1. Cropping Cropping is one of the most common tasks in editing an image and it is very simple to do. You can crop manually or use a cropping tool. 1.1 To crop manually: Double click your image to load it in Photoshop Locate the Crop tool and click and drag the tool over the image you wish to keep. You can use the Crop tool to automatically crop out the extra photo-realistic details of your image, or you can leave them in as additional detail that can help you with your photo workflow. See: Why not use a photo retouching service? 1.2 To use a tool: Click where you want to crop and click "Crop" in the bottom left hand corner of Photoshop. Make sure you have your desired size of the crop in mind. Left click on the crop tool to crop out unwanted parts of your

image. 2. Adjusting Color Intensity There are two ways to adjust color intensity. Activate the Adjustments panel. Find the Color slider and drag to the left or right. You can adjust the color and also apply an Hue/Saturation adjustment to change the color of the text, logo, objects or images. Activate the Curves and Levels panel. For more advanced color adjustments, find the Curves and Levels. To adjust the color of an image, click on the Curves or Levels button in the left-hand column, which will load the Curves or Levels panel. To change the color of a specific area of your image, place your cursor in the image where you want to change the color. When your cursor changes to an arrow, place the cursor over a color to change its value. To save changes, click the yellow Save icon in the bottom left corner of Photoshop. To make changes that will not save, click the Auto Save icon in the bottom right corner of Photoshop. Click the Preview button to view the new image. If you see anything unwanted in the image, you can return to the original image and

change it again. a681f4349e

## **Adobe Photoshop 2022 (Version 23.2) With Registration Code**

Q: If \$B\$ is a \$2 \times 2\$ matrix, prove that  $\$B^3 = B^2 \$  If \$B\$ is a \$2 \times 2\$ matrix, prove that  $B^3 = B^2 \$ . It is fairly easy to verify this. Here's what I know how to do.  $\frac{S}{B^2} = B^2$ B^2\$ \$ B^2 B^2 = B^2\$ \$B^2\$ commutes with itself. \$B^2\$ is diagonal (if it's two times a \$2 \times 2\$ matrix, \$B\$ is definitely diagonal). \$B^2\$ is hermitian. \$B^2\$ is real. \$B^2\$ is symmetric. Now, somehow, the matrix  $B^2$  should magically appear diagonally. It's probably somehow related to the fact that it's diagonal (or at least regular), so I suspect that I'm missing some special property of \$B\$ that I can use. So, what is this property? Thanks in advance. A: I would start the proof off like this:  $$B^3 = B^2\implies \begin{bmatrix} 1 & 0 \\ 0 & 1 \end{bmatrix}$  \text{\bmatrix} \text{\bmatrix} \text{\bmatrix}\$\sqrt{\bmatrix}\$\sqrt{\bmatrix}\$\sqrt{\bmatrix}\$\sqrt{\bmatrix}\$\sqrt{\bmatrix}\$\sqrt{\bmatrix}\$\sq b\_{12}\\b\_{21} & b\_{22}\end{bmatrix}\begin{bmatrix}b\_{11} & b\_{21}\\b\_{12} & b  $\{22\}\end{barrix} = \begin{bmatrix} b_{11} & b_{12}\b_{21} & b_{22}\end{bmatrix}$  = \begin{bmatrix}\$\$ Note that since this is a \$2\times 2\$ matrix,  $b_{12} = b_{21}$ \$. Also, since \$B\$ is invertible, we have that  $b_{11}b_{22} - b_{21}^2 = 1$ . Rearranging to get:  $\Phi$  begin{bmatrix}b\_{11} & b\_{12}\\b\_{21} & b\_{22}\end{bmatrix}\begin{bmatrix}b\_{11} & -b\_{12}\\ -b\_{21} &  $b_{22}\end{bmr} = \begin{bmatrix} b \end{bmatrix}$ 

### **What's New In?**

2019-10-27 13:03:11 pncyth.txt 18.6M 0.0% 0.0% 2019-10-27 12:49:39 f1.txt 18.6M 0.0% 0.0% 2019-10-27 12:49:39 f2.txt 18.6M 0.0% 0.0% 2019-10-27 12:49:39 f3.txt 18.6M 0.0% 0.0% 2019-10-27 12:49:39 f4.txt 18.6M 0.0%

# **System Requirements For Adobe Photoshop 2022 (Version 23.2):**

Windows 7, Windows 8, or Windows 10. Windows 7, Windows 8, or Windows 10. Processor: Intel Core 2 Duo (or equivalent) or AMD Phenom. Intel Core 2 Duo (or equivalent) or AMD Phenom. Memory: 2GB (4GB recommended for gaming) 2GB (4GB recommended for gaming) Graphics: DirectX 9.0c compatible video card (may work on 8.1 and 10). DirectX 9.0c compatible video card (may work on 8.1 and 10

Related links:

<https://connectingner.com/2022/06/30/adobe-photoshop-cc-2015-version-18-free-mac-win/> [https://delicatica.ru/2022/06/30/adobe-photoshop-2021-version-22-3-1-free-for-windows](https://delicatica.ru/2022/06/30/adobe-photoshop-2021-version-22-3-1-free-for-windows-updated-2022/)[updated-2022/](https://delicatica.ru/2022/06/30/adobe-photoshop-2021-version-22-3-1-free-for-windows-updated-2022/) <http://ourwebsitetest.es/?p=846> <http://logicbee.biz/blog/index.php?entryid=1366> <https://www.careerfirst.lk/sites/default/files/webform/cv/harfab722.pdf> <http://epochbazar.com/wp-content/uploads/2022/06/warfey.pdf> [https://pionerossuites.com/adobe-photoshop-2020-activation-product-key-full-download-for](https://pionerossuites.com/adobe-photoshop-2020-activation-product-key-full-download-for-windows/)[windows/](https://pionerossuites.com/adobe-photoshop-2020-activation-product-key-full-download-for-windows/) [https://bixiehive.com/wp-content/uploads/2022/06/Adobe\\_Photoshop\\_CC.pdf](https://bixiehive.com/wp-content/uploads/2022/06/Adobe_Photoshop_CC.pdf) [https://cancuntourssale.com/wp-content/uploads/2022/06/Photoshop\\_2021\\_Version\\_2242.pdf](https://cancuntourssale.com/wp-content/uploads/2022/06/Photoshop_2021_Version_2242.pdf) <http://www.ndvadvisers.com/?p=> [https://mandarinrecruitment.com/system/files/webform/adobe](https://mandarinrecruitment.com/system/files/webform/adobe-photoshop-2022-version-232_9.pdf)[photoshop-2022-version-232\\_9.pdf](https://mandarinrecruitment.com/system/files/webform/adobe-photoshop-2022-version-232_9.pdf) [https://mandarinrecruitment.com/system/files/webform/photoshop-cc-2019-version-20\\_1.pdf](https://mandarinrecruitment.com/system/files/webform/photoshop-cc-2019-version-20_1.pdf) [https://hanffreunde-braunschweig.de/photoshop-cs5-with-license-key-with-key-download-mac](https://hanffreunde-braunschweig.de/photoshop-cs5-with-license-key-with-key-download-mac-win/)[win/](https://hanffreunde-braunschweig.de/photoshop-cs5-with-license-key-with-key-download-mac-win/) [http://feelingshy.com/adobe-photoshop-2021-version-22-1-0-crack-file-only-activation-key-free](http://feelingshy.com/adobe-photoshop-2021-version-22-1-0-crack-file-only-activation-key-free-pc-windows-2022/)[pc-windows-2022/](http://feelingshy.com/adobe-photoshop-2021-version-22-1-0-crack-file-only-activation-key-free-pc-windows-2022/) [https://teenmemorywall.com/adobe-photoshop-cc-2018-version-19-crack-full-version-lifetime](https://teenmemorywall.com/adobe-photoshop-cc-2018-version-19-crack-full-version-lifetime-activation-code-free-download-3264bit/)[activation-code-free-download-3264bit/](https://teenmemorywall.com/adobe-photoshop-cc-2018-version-19-crack-full-version-lifetime-activation-code-free-download-3264bit/) <http://iptvpascher.com/?p=23641> [https://vumview.com/upload/files/2022/06/WjidWZXX9YqVZgEKDynQ\\_30\\_7f10b2e17103330](https://vumview.com/upload/files/2022/06/WjidWZXX9YqVZgEKDynQ_30_7f10b2e17103330b1aea20392ed26693_file.pdf) [b1aea20392ed26693\\_file.pdf](https://vumview.com/upload/files/2022/06/WjidWZXX9YqVZgEKDynQ_30_7f10b2e17103330b1aea20392ed26693_file.pdf) <http://uglybear90.com/wp-content/uploads/2022/06/vaiwyle.pdf> <https://www.intrepidtravel.com/sites/intrepid/files/webform/Photoshop-CC-2015-version-18.pdf> [https://www.xn--gber-0ra.com/upload/files/2022/06/Z1eqQ1GHMlTdhSMRDzA2\\_30\\_7f10b2e1](https://www.xn--gber-0ra.com/upload/files/2022/06/Z1eqQ1GHMlTdhSMRDzA2_30_7f10b2e17103330b1aea20392ed26693_file.pdf) [7103330b1aea20392ed26693\\_file.pdf](https://www.xn--gber-0ra.com/upload/files/2022/06/Z1eqQ1GHMlTdhSMRDzA2_30_7f10b2e17103330b1aea20392ed26693_file.pdf)